## **Instruktionsvideoer - Sådan fungerer QuickNote**

For at hjælpe dig rigtigt i gang, har vi lavet en række instruktionsvideoer:

- [1. Hvad er Note Family? \(0.54 min\)](#page-0-0)
- [2. Introduktion til QuickNote \(2.14 min\)](#page-0-1)
- [3. Introduktion til ControlPanel \(1.32 min\)](#page-0-2)
- [4. Introduktion til Taletræner \(2.56 min\)](#page-0-3)
- [5. Introduktion til SpeechNote \(1.56 min\)](#page-0-4)
- [6. Introduktion til NoteList \(2.14 min\)](#page-0-5)
- [7. Introduktion til Korrektur \(2.59 min\)](#page-0-6)
- [8. Introduktion til Talegenkendelsestilstande \(4.30 min\)](#page-0-7)
- [9. Introduktion til standardtekster \(3.02 min\)](#page-0-8)
- [10. Introduktion til Omilon hjælp \(0.56 min\)](#page-0-9)
- <span id="page-0-0"></span>**1. Hvad er Note Family? (0.54 min)**
- <span id="page-0-1"></span>**2. Introduktion til QuickNote (2.14 min)**
- <span id="page-0-2"></span>**3. Introduktion til ControlPanel (1.32 min)**
- <span id="page-0-3"></span>**4. Introduktion til Taletræner (2.56 min)**
- <span id="page-0-4"></span>**5. Introduktion til SpeechNote (1.56 min)**
- <span id="page-0-5"></span>**6. Introduktion til NoteList (2.14 min)**
- <span id="page-0-6"></span>**7. Introduktion til Korrektur (2.59 min)**
- <span id="page-0-7"></span>**8. Introduktion til Talegenkendelsestilstande (4.30 min)**
- <span id="page-0-8"></span>**9. Introduktion til standardtekster (3.02 min)**
- <span id="page-0-9"></span>**10. Introduktion til Omilon hjælp (0.56 min)**

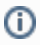